Lecture 17

Geodesics of  $the$ Geometry Schwarzschild

The Field Equations

Calculating the Einstein tensor for static, spherically symmetric takes a while. Spacetimes posted lecture notes.) (see the We just state the result:

 $G_{ab} = \frac{1}{r^{2}} (r(1 - F^{2}))^{2} e_{a}^{t} e_{b}^{t}$  $+\frac{1}{r^{2}}(rF^{2}(ln N^{2})^{1}-(1-F^{2}))e_{a}^{n}e_{b}^{n}$  $+\frac{F}{Nr}$   $(r(FN^{\prime})^{\prime} + (FN)^{\prime})$  $(e^{\theta}_{a}e^{\theta}_{b}+e^{\theta}_{a}e^{\theta}_{b})$ 

 $ds^{2} = -N^{2}(r) dt^{2} + F^{-2}(r) dr^{2}$  $+ r<sup>2</sup> (d\theta<sup>2</sup> + sin<sup>2</sup> \theta d\phi<sup>2</sup>)$ 

 $e^{\theta} = r d\theta$  $c^{\pm}$  = Ndt  $e^{p}$  =  $rsin\theta$  dp  $e^r = F^{-1} dr$ 

The vacuum Einstein equation  $Ga_{b}$  = 0 gives three equations for the two undetermined functions  $N(r)$  and  $F(r)$ :  $0$   $0 = G_{\pm \frac{1}{2}} = \frac{1}{r^{2}} (r(1 - F^{2}))'$  $\Rightarrow$  r(1- $F^2$ ) = ZM = coust.  $\Rightarrow$   $F^{2}(r) = 1 - \frac{2M}{r}$  $(2)$  0 = Grr =  $\frac{1}{r^2}$  (r F<sup>2</sup> (|n N<sup>2</sup>)<sup>'</sup> - (1-F<sup>2</sup>)) =>  $(\ln N^{2})' = \frac{2M_{12}}{1 - 2M_{12}}$  $\Rightarrow$  |n N<sup>2</sup> = |n |l -  $\frac{2M}{r}$  + const. =>  $N^{2}(r) = C \cdot (1 - \frac{2M}{r})$ Constant may be absorbed into the time coordinate t.

 $\mathsf{Z}^-$ 

We have now determined the metric completely!  $ds^{2} = - (1 - \frac{2M}{r}) dt^{2} + (1 - \frac{2M}{r})^{2} dr^{2}$  $+ r^{z} (d\theta^{z} + sin^{z}\theta d\phi^{z})$ But there is still one equation left to solve! 3  $0 = G_{\theta\theta} = \frac{F}{Nr} (r(FN')' + (FN)')$ =>  $\frac{1}{2}r(N^{2})'' + (N^{2})' = 0$  $=\frac{1}{2}r(\frac{2M}{r^{2}})+\frac{2M}{r^{2}}$  $z - r$   $\frac{2M}{r^3} + \frac{2M}{r^2} = 0$ This equation reduces to 0=0; the equations are internally consistent. This happens because

of Bianchi identities.

 $\mathbf{3}$ 

Geodesics of Schwarzschild d'Inverno §7.6 establishes the following result! Let z(r) denote a parameterized curve in spacetime. Set ZK:=  $g_{ab}(z(\tau)) \dot{z}^{a}(\tau) \dot{z}^{b}(\tau)$  $Metric$  at the point  $Z(T)$ Then the geodesic equation in affine parameterization may be written in the Euler-Lagrange form  $\frac{\partial K}{\partial z^{\alpha}} - \frac{d}{d\tau} \left( \frac{\partial K}{\partial \dot{z}^{\alpha}} \right) = 0$ and  $2K = \pm 1, 0$  along the curve.

4

In Schwarzschild,  $2K = - (1 - \frac{2M}{r}) \dot{t}^{2} + (1 - \frac{2M}{r})^{11} \dot{r}^{2}$  $+r^{2}(\dot{\theta}^{2}+sin^{2}\theta \dot{\phi}^{2})$ 

5

As in ordinary, Newtonian orbital mechanics, any cyclic coordinate (which enters the Lagrangian only through its time derivative) has a conserved momentum:

 $-E = \frac{\partial A}{\partial t} = - (1 - \frac{2M}{r}) t$ 

 $L = \frac{\partial K}{\partial \dot{\beta}} = r^2 \sin^2 \theta \dot{\beta}$ 

Physically, these correspond<br>to the "energy" and (z-component<br>of) "ungular momentum" of the curve.

· These quantities are conserved precisely because the Schwarzschild metric has Killing vectors  $(t_j^a, \ell_i^a)$ 

 $\nabla_{\mathsf{U}}\left(\mathsf{U}\cdot\mathsf{K}\right)=\mathsf{K}\cdot\mathsf{V}_{\mathsf{U}}\mathsf{U}+\mathsf{U}\cdot\mathsf{V}_{\mathsf{U}}\mathsf{K}$  $= U^{\alpha} U^{\beta} \nabla_{\alpha} K_{\beta} = 0$ 

· In fact, all three components of "angular momentum" are conserved.

=> We may assume, without loss of generality, that the motion occurs in the "equatorial plane"  $\theta = \frac{\pi}{2}$ .

 $\Rightarrow$   $\dot{\theta} = 0$ ,  $\sin \theta = 1$ 

Substituting these results back into the variational principle,  $2K = -(1-\frac{2M}{r})\frac{E}{(1-\frac{2M}{r})^2}$ +  $(1-\frac{2M}{N})^{-1} \dot{r}^{2} + r^{2} \frac{L}{r^{4}}$ =>  $\frac{1}{2}E^{2} = \frac{1}{2}\dot{r}^{2} + \frac{1}{2}(1-\frac{2M}{r})(\frac{L^{2}}{r^{2}}-2K)$ Thus, the radial motion of a geodesic in Schwarzschild is mathematically identical to that of a Newtonian particle in one dimension moving with energy  $\frac{1}{2}E^{z}$  in the potential  $V_{eff}(r) = \frac{1}{2} (1 - \frac{2M}{r})(\frac{L}{r^{2}} - 2K)$ 

 $\bigcap$ 

 $\mathcal{F}$ 

Time-Like Geodesics Here, we have  $2K=-1,50$  $V_{eff}(r) = \frac{1}{2} - \frac{M}{r} + \frac{L^{2}}{2r^{2}} - \frac{ML^{2}}{r^{3}}$ . The first term is invelevant. . The second is Newtonian gravity. . The third is the ordinary "Centrifugal barrier." . The fourth is new, and brings in relativistic effects.

 $\mathscr{C}$ 

Circular Orbits

 $\left(\begin{array}{c} \nearrow \end{array}\right)$ 

- Circular orbits lie at extrema of the effective potential:  $0 = \frac{\partial V_{eff}}{\partial r} = \frac{M}{r^2} - \frac{L^2}{r^3} + \frac{3ML^2}{r^4}$ =>  $Mr^{2} - L^{2}r + 3ML^{2} = 0$ =>  $r = R_{\pm} = \frac{L^{2} \pm \sqrt{L^{4} - I2M^{2}L^{2}}I}{ZM}$
- this with the Contrast Newtonian result:

$$
0 = \frac{\partial V_{eff}}{\partial r} = \frac{M}{r^{2}} - \frac{L^{2}}{r^{3}}
$$
  
\n $\Rightarrow r = R_{0} = \frac{L^{2}}{M}$ 

The phenomenology of circulan motion can be quite different in general relativity!

.  $IF \ L^2 < I2 M^2$ , then there ave no circular orbits. A test particle always ends up spiraling inward.

 $\curvearrowright$ 

 $\curvearrowleft$ 

.  $IF \ L^2 > IZ M^2$ , then  $r = R_+$ is stable (minimum of Veff) but  $r = R$ , is <u>unstable</u>.

Note: if  $L^{2} = 12 M^{2}$ , then

 $R_+ = R_- = 6 M$ . This radius defines the <u>inner most</u> Stable circular orbit (Isco) Of Schwarzschild.

Note: as  $L^2 \rightarrow \infty$ ,  $R_+ \rightarrow \infty$  but  $R = \frac{12}{2M} \left( 1 - \sqrt{1 - \frac{12M^2}{L^2}} \right) \rightarrow \frac{L^2}{7M} \cdot \frac{1}{2} \frac{12M^2}{L^2}$ => no circular orbits with R<3M.

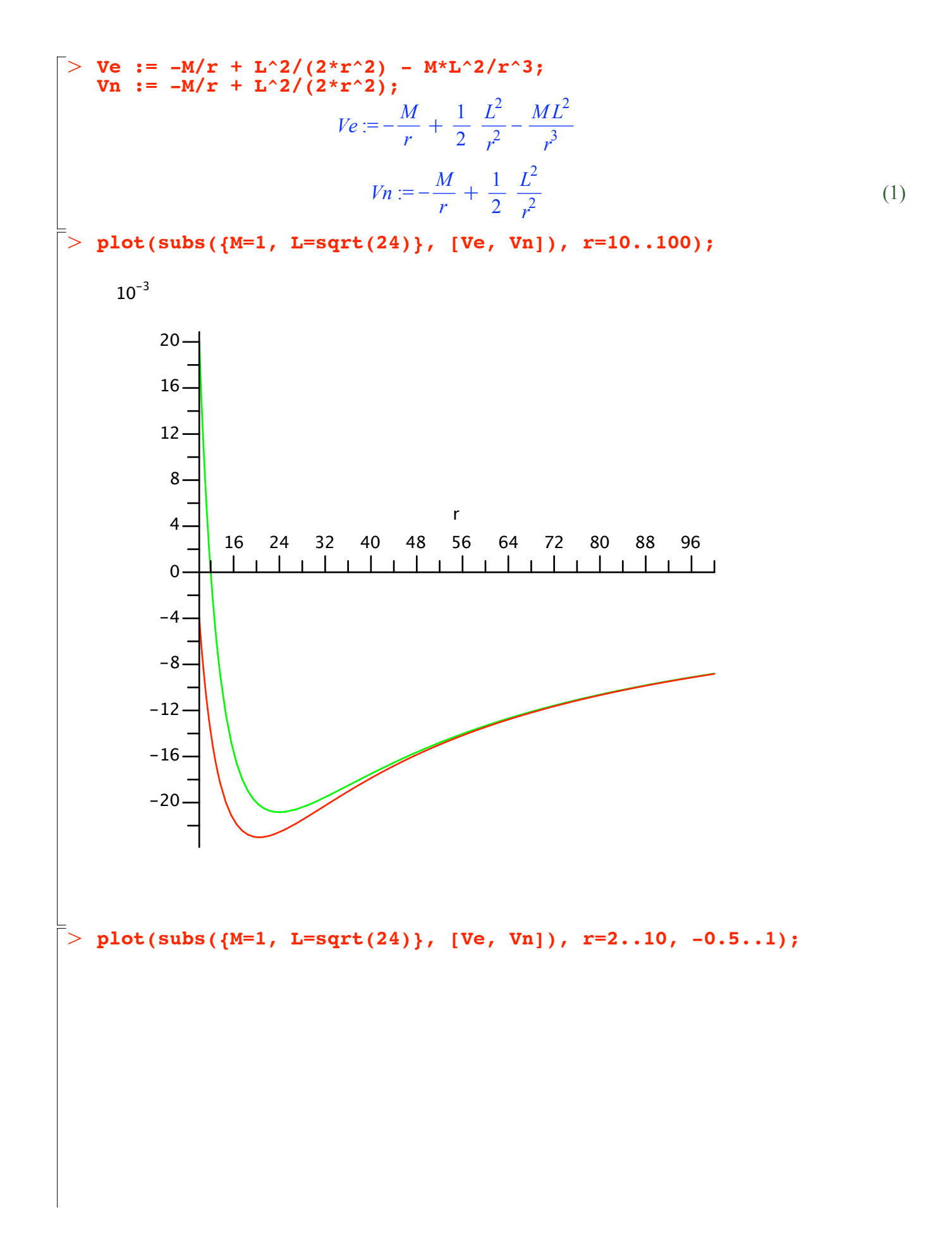

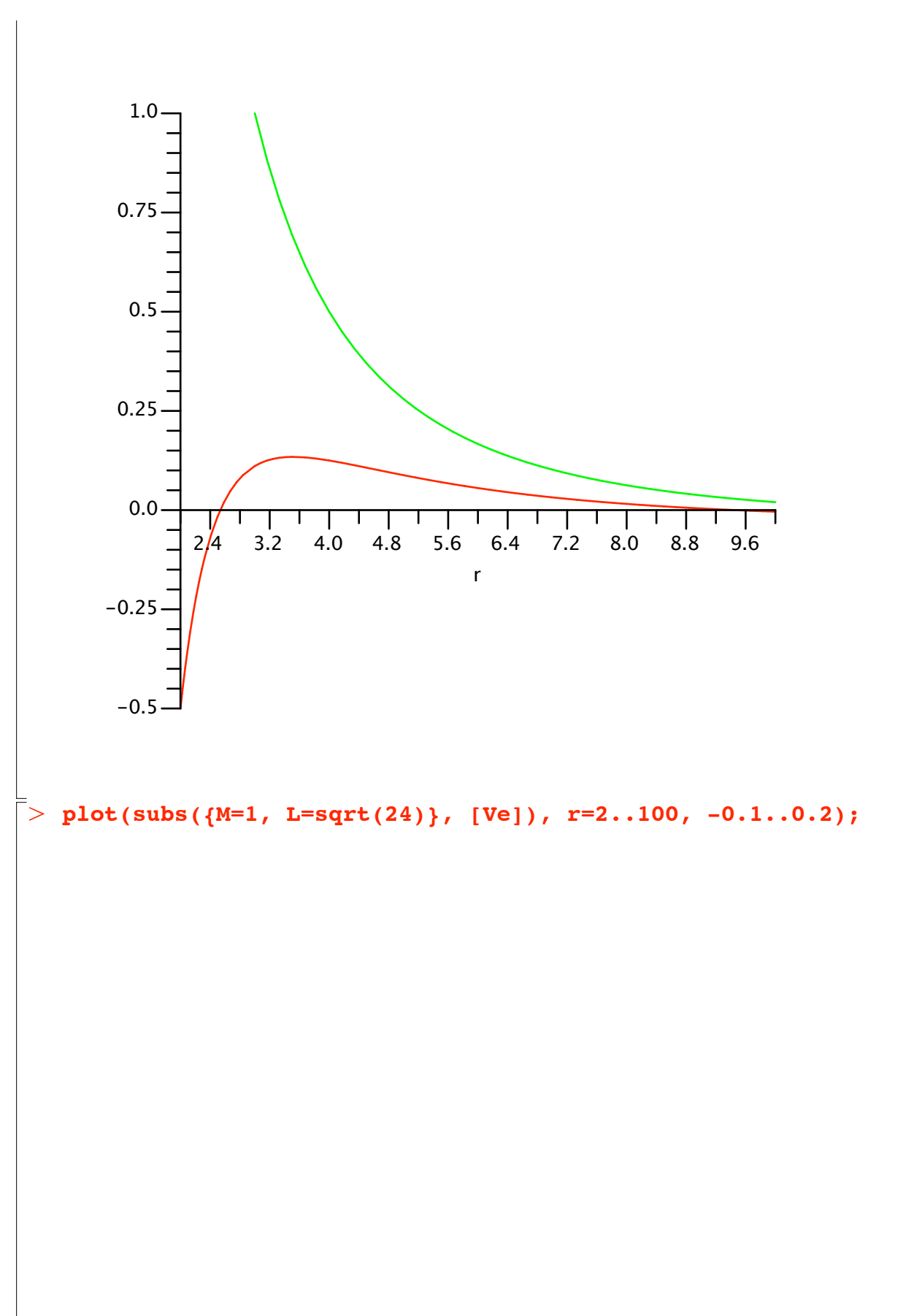

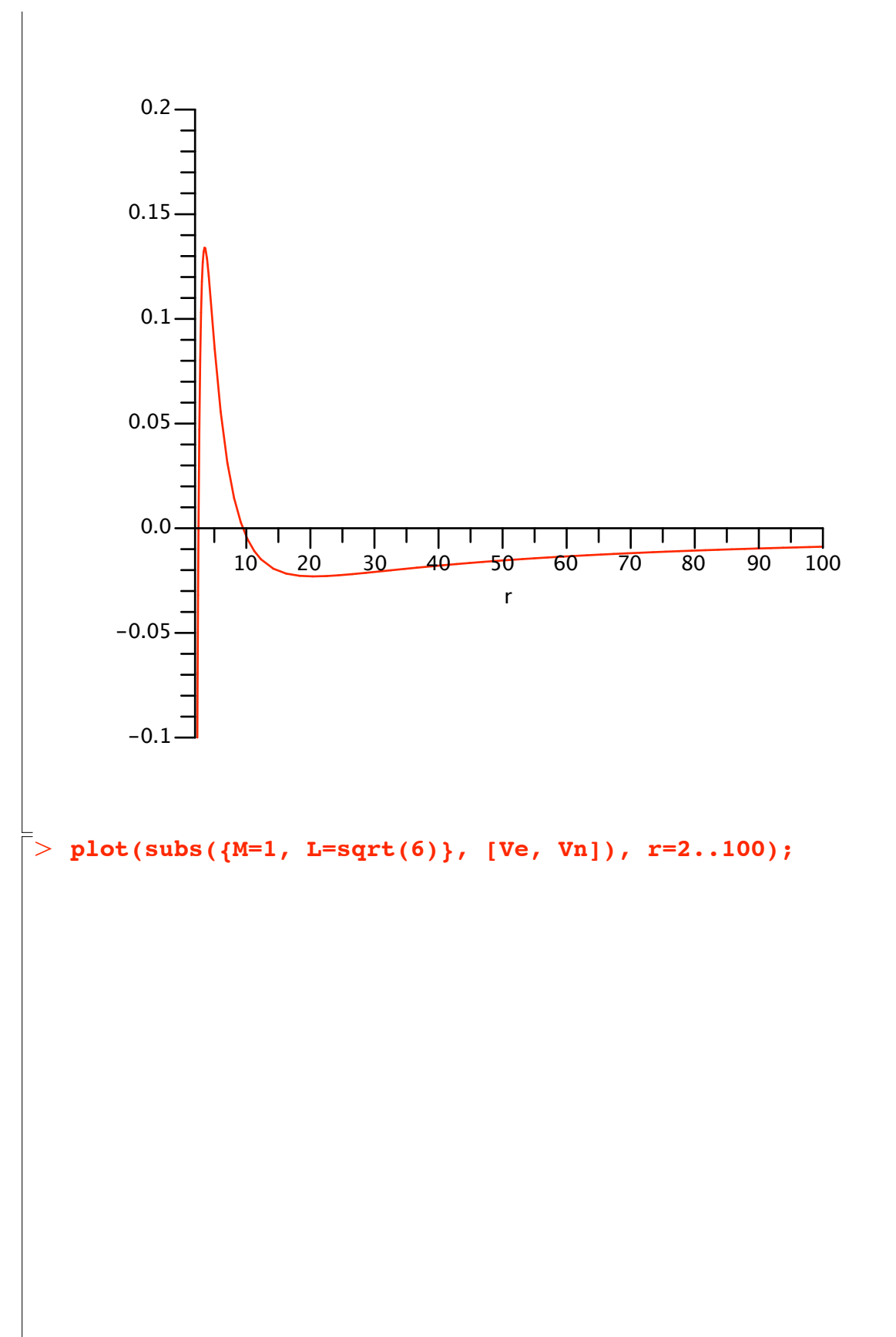

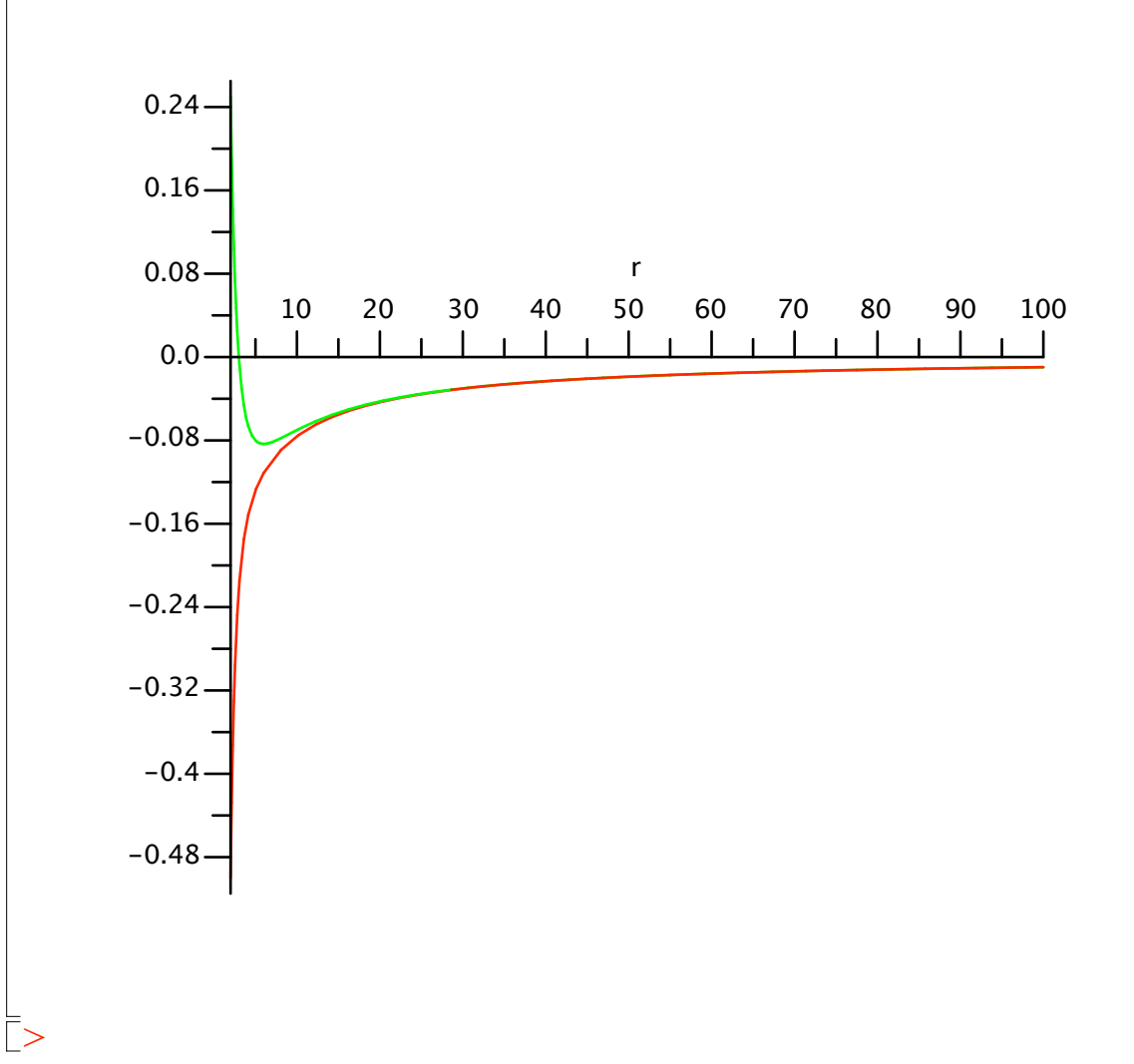